## [Copier coller une valeur en bloc](http://excel.veriti.net/modules/publisher/item.php?itemid=16) Catégorie : [Trucs et astuces](http://excel.veriti.net/modules/publisher/category.php?categoryid=11) Publié par veriland le 07-Aug-2013 13:40

Un double clic sur une poignée de recopie...

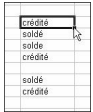

...recopie les données de la cellule source, jusqu'à la dernià re cellule adjacente non vide.

Schmail